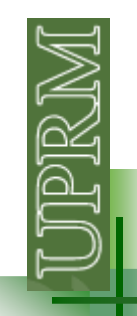

#### **Loops**

Loops are constructs that permit us to **execute** <sup>a</sup> series of statements **more than once**. In MATLAB we have 2 basic forms **while** loops and **for** loops.

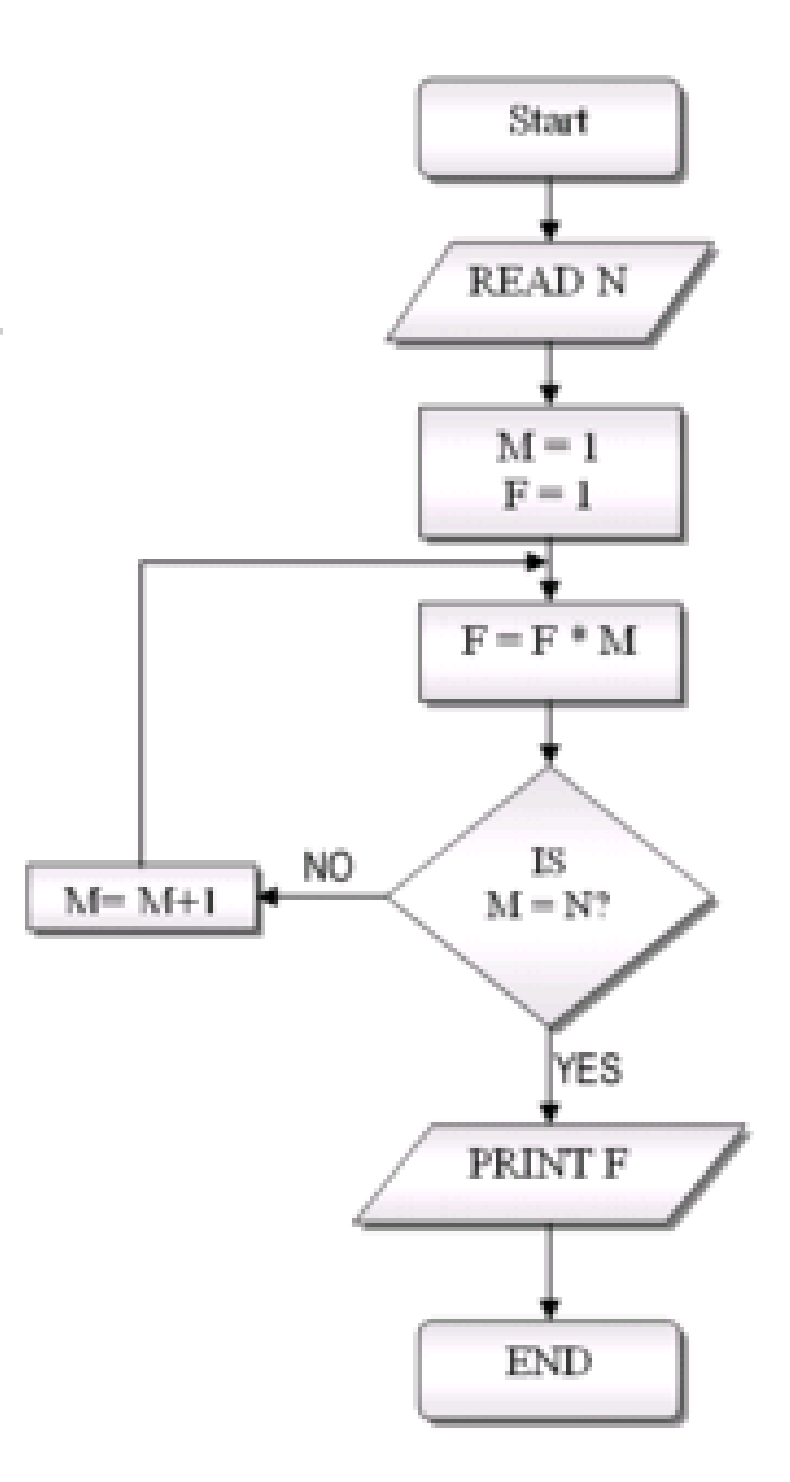

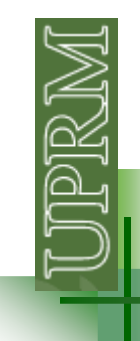

A block of statements are repeated as long as some condition is satisfied.

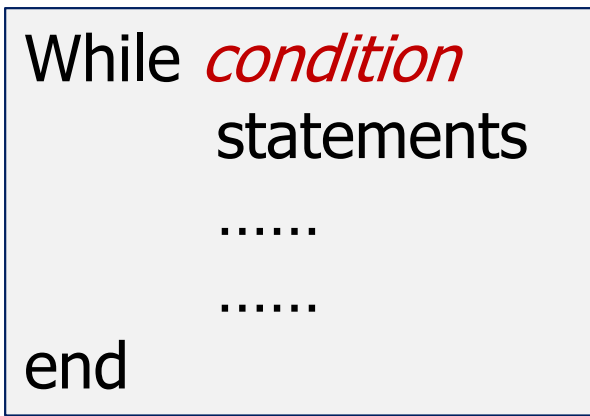

When the condition is not satisfied, the program will execute the first statement after the end.

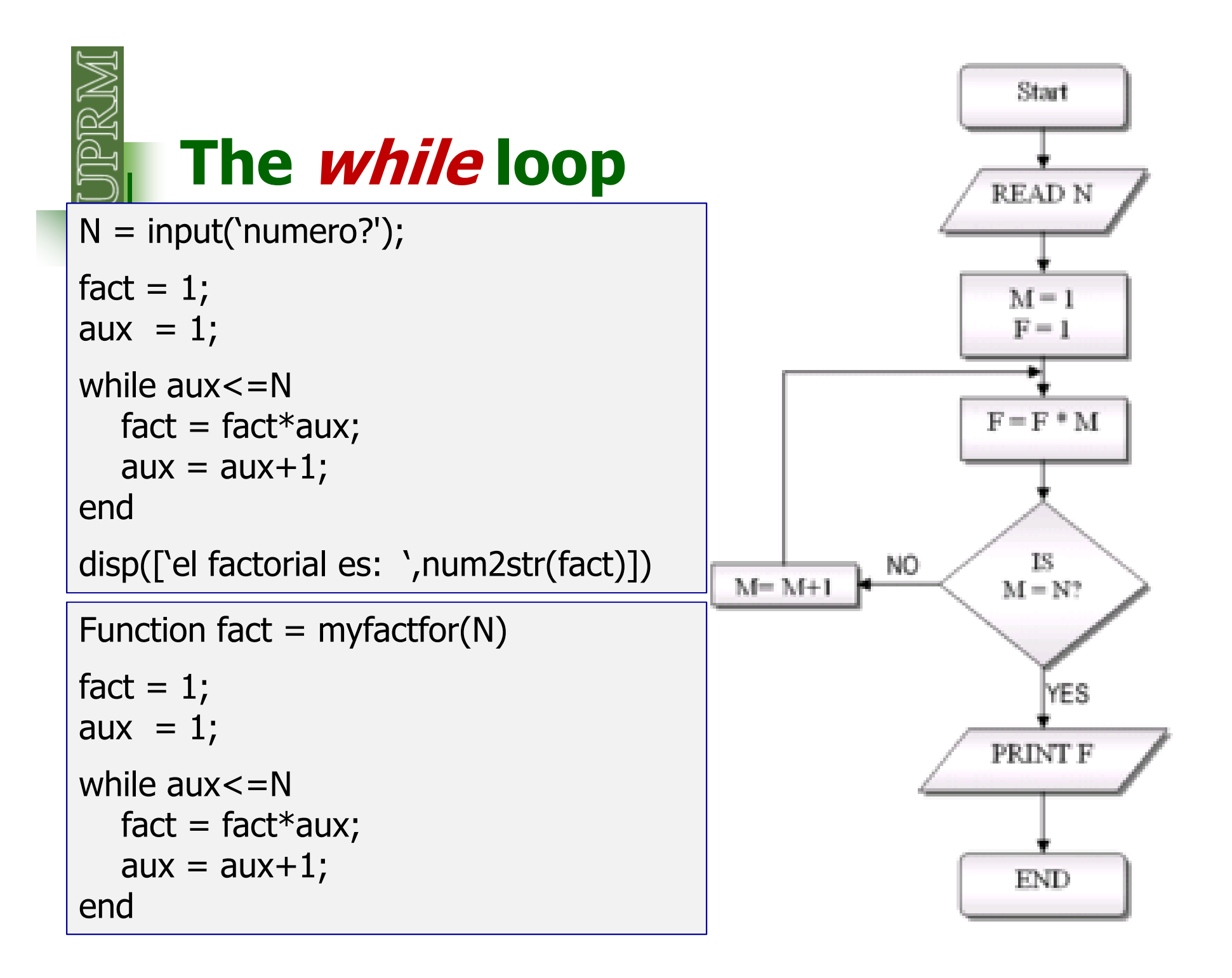

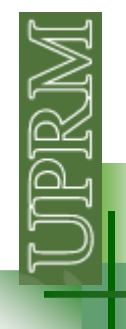

**Evaluar cada uno de los siguientes loops:**

```
A = 1;\, \, B \, \, = \, \, 4 ;

while A<B
    disp(['*',num2str(A),'*']);A = A + 1;End
```

```
A = 1;\, \, B \, \, = \, \, 4 ;

while A<=B
    disp(['*',num2str(A),'*']);A = A + 1;End
```
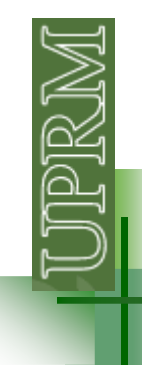

```
A = 1;\, \, B \, \, = \, \, 4 ;
while A < B && A \sim = 2A = A + 1;
disp(['*',num2str(A),'*']);End
```

```
A = 1;\, \, B \, \, = \, \, 4 ;

while A<B || A~=2
  A = A + 1;
disp(['*',num2str(A),'*']);End
```
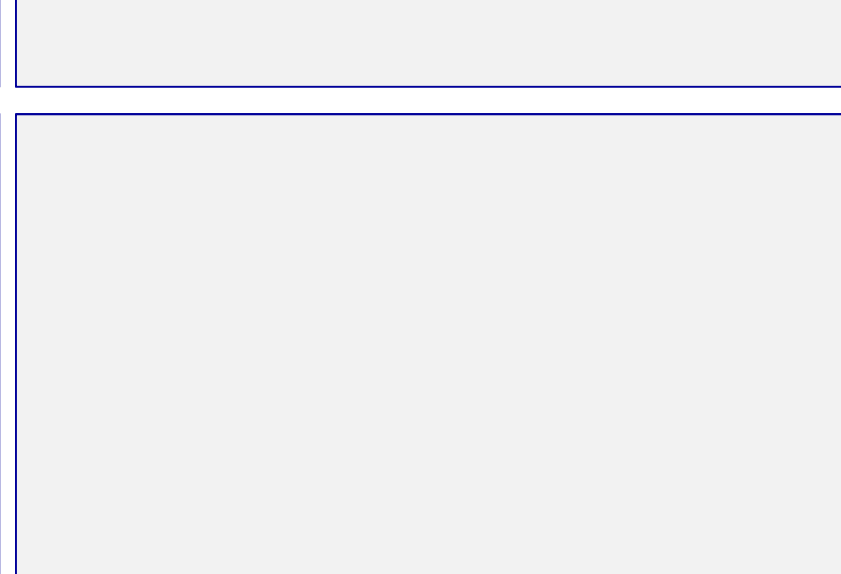

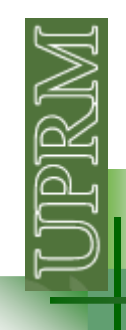

Escriba un programa que le permita entrar al usuario una cantidad cualquiera de números y calcular su promedio y desviación estándar.

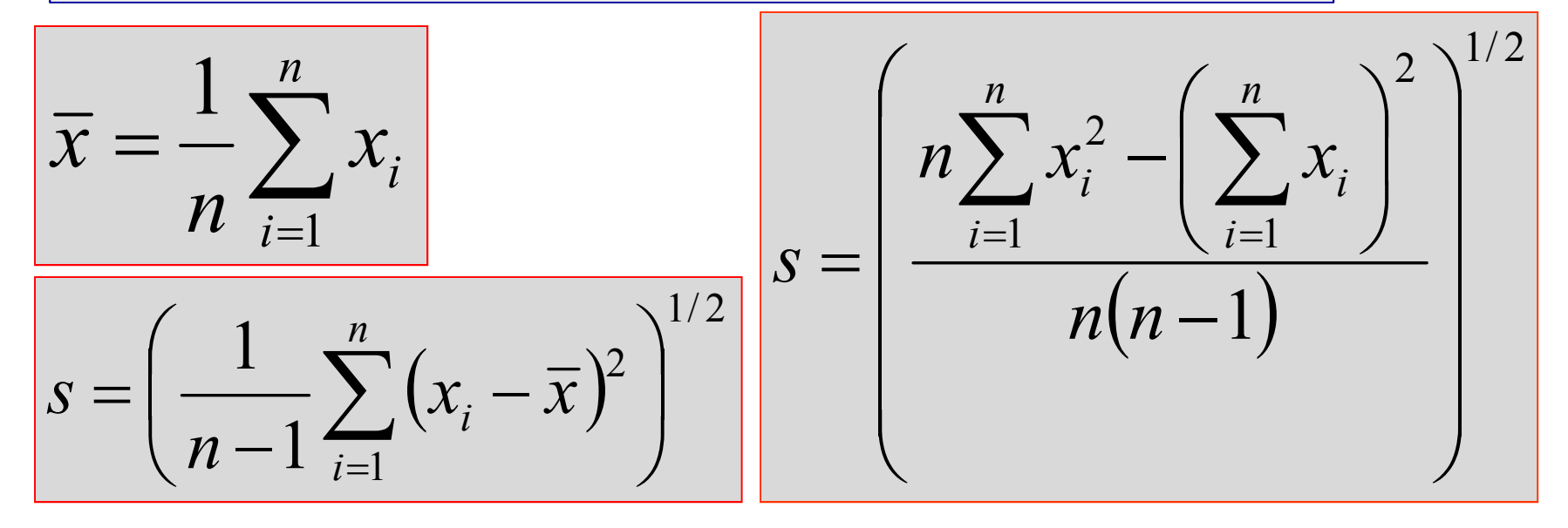

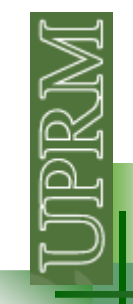

n = input('Cuantos numeros va a entrar? ');

 $aux = 1$ ; % variable auxiliar para controlar el "while" sum $x = 0$ ; % aqui se calculara la sumatoria de x sumx2 = 0; % aqui se calculara la sumatoria de  $x^2$ 

```
while aux<=n
```

```
x = input(f'entre numeric (',num2str(aux),') : ']);sumx = sumx + x;sumx2 = sumx2 + x^2;aux = aux + 1;
```
**end**

```
\normalsize \begin{aligned} \n \text{prom} &= \text{sumx/n}; \n \end{aligned}stan = ((n*sumx2-sumx^2)/(n*(n-1)))^0.5; % desv. standard
```

```
disp(['El promedio es: ',num2str(prom)])
disp(['La desviación estándar es: ',num2str(stan)])
```
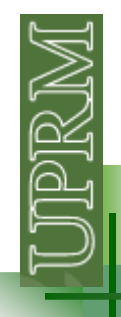

Escriba un programa que le pida al usuario un numero <sup>M</sup> mayor <sup>o</sup> igual que <sup>2</sup> <sup>y</sup> muestre en pantalla los números pares menor <sup>o</sup> iguales que M.

Escriba un programa que le pida al usuario un numero <sup>M</sup> mayor que <sup>2</sup> <sup>y</sup> calcule cual es el numero par mas alto para el cual la sumatoria de los números pares menores <sup>o</sup> iguales que el sea menor <sup>o</sup> igual que M.